# **Operators**

## Operators in expressions

The following tables show operand types and results of arithmetical and logical operations.

- [arithmetical operators](#page-0-0)
- [logical operators](#page-0-1)
- [relational operators](#page-1-0)

When evaluating any expressions, there holds that if any operand in a calculation is invalid, the result is also invalid. However, an exception is an eval tag, if the parameter "Replace Invalid values with 0" is set. Then it is evaluated as it is mentioned [here](https://doc.ipesoft.com/pages/viewpage.action?pageId=130678714#ConfigurationDialogBox(D2000/MathematicalDataProcessing/EvalTags)-neplatne_hodnoty).

See also the topic [Order of operators by the priority](https://doc.ipesoft.com/display/D2DOCV23EN/Order+of+Operators+by+Priority)

#### <span id="page-0-0"></span>Arithmetical operators

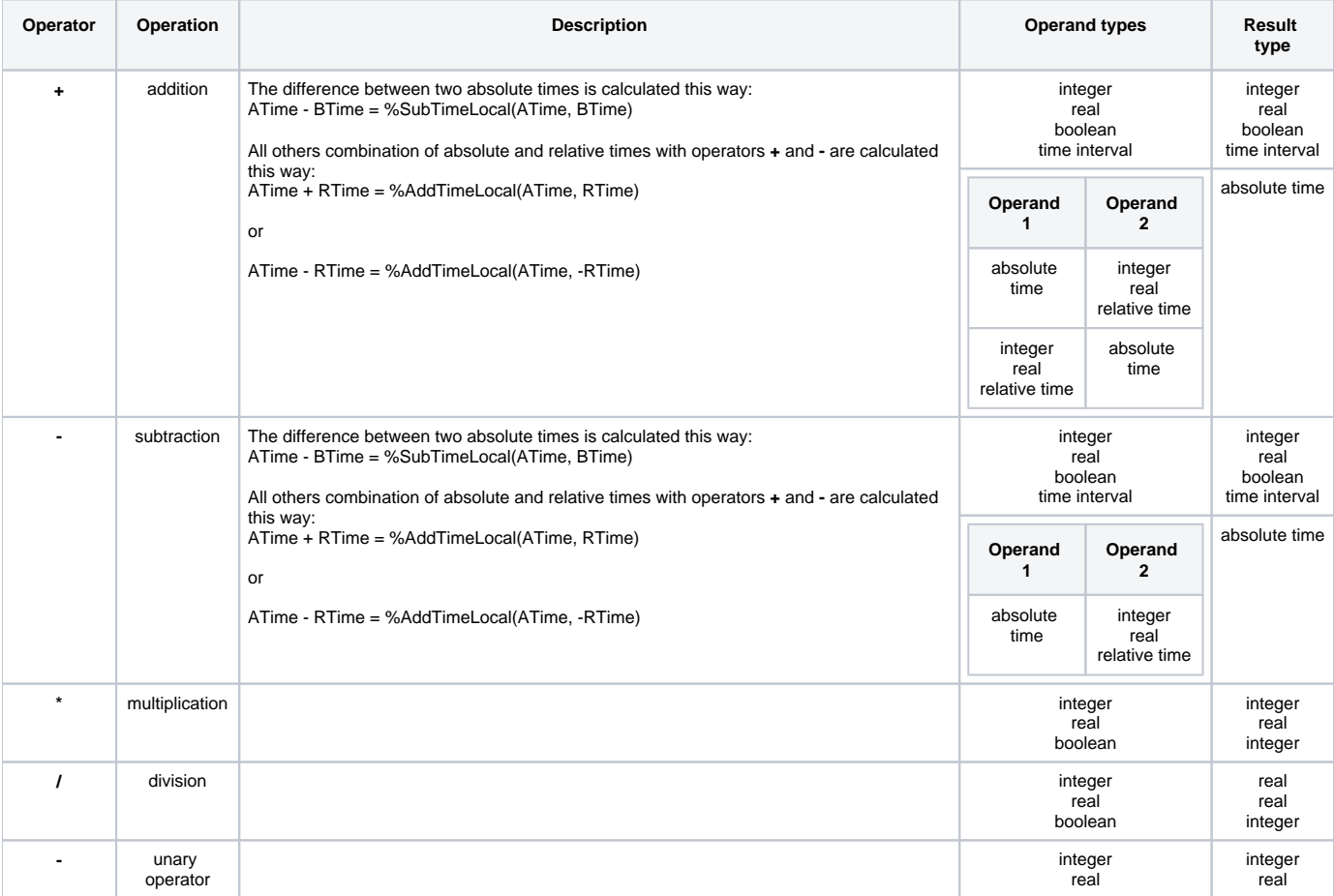

In mathematical operations, operands of Boolean type are converted to Integer type as follows:

- $•$  TRUE  $->1$
- $\bullet$  FALSE- $> 0$

**Note**

The result of a function of Boolean type may be converted to other types by multiplying by a constant of the particular type. For example %Flag (Object,@A)\*1 gives a numerical type of the result value, i.e. Integer, Real.

#### <span id="page-0-1"></span>Logical operators

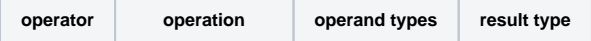

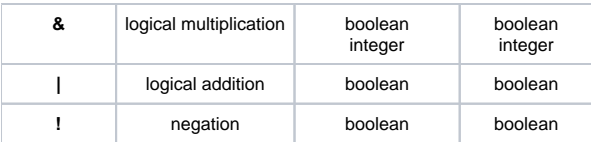

Logical multiplication of two operands of **INTEGER** type represents a decadic form of logical multiplication performed between the corresponding bits of binary forms of both operands.

#### **Example**

#### 179 & 217 = 145

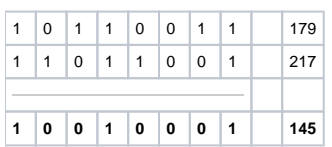

### <span id="page-1-0"></span>Relational operators

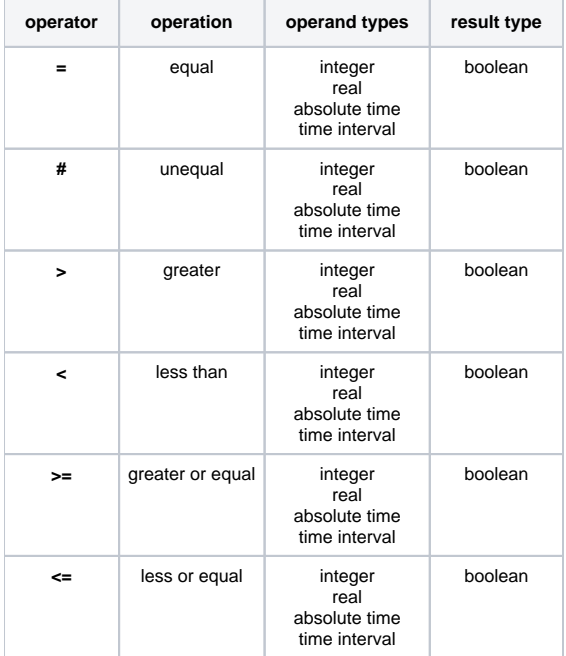